## **[www.PnuNews.com](http://www.PnuNews.com)**

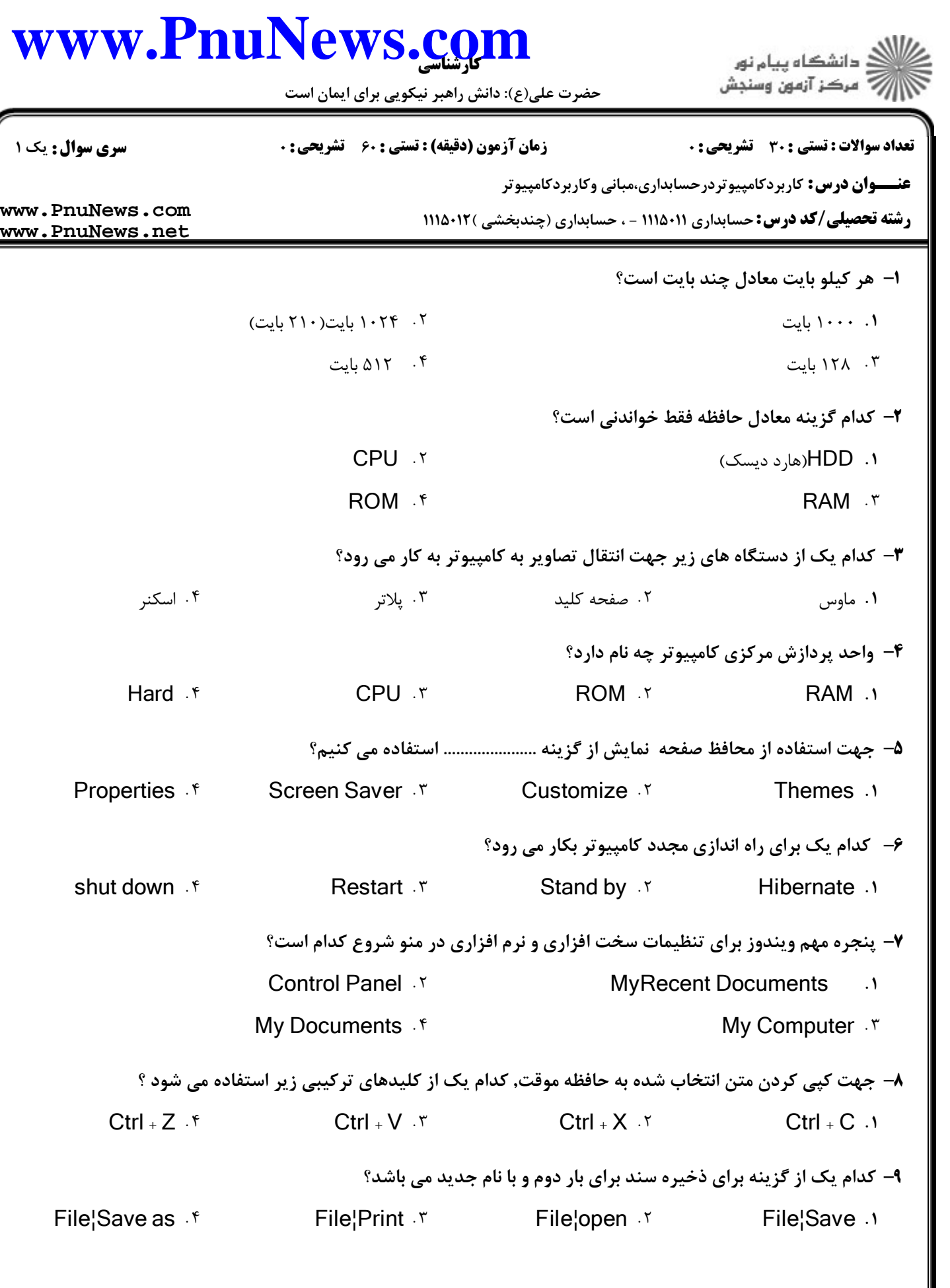

## **[www.PnuNews.com](http://www.PnuNews.com)**

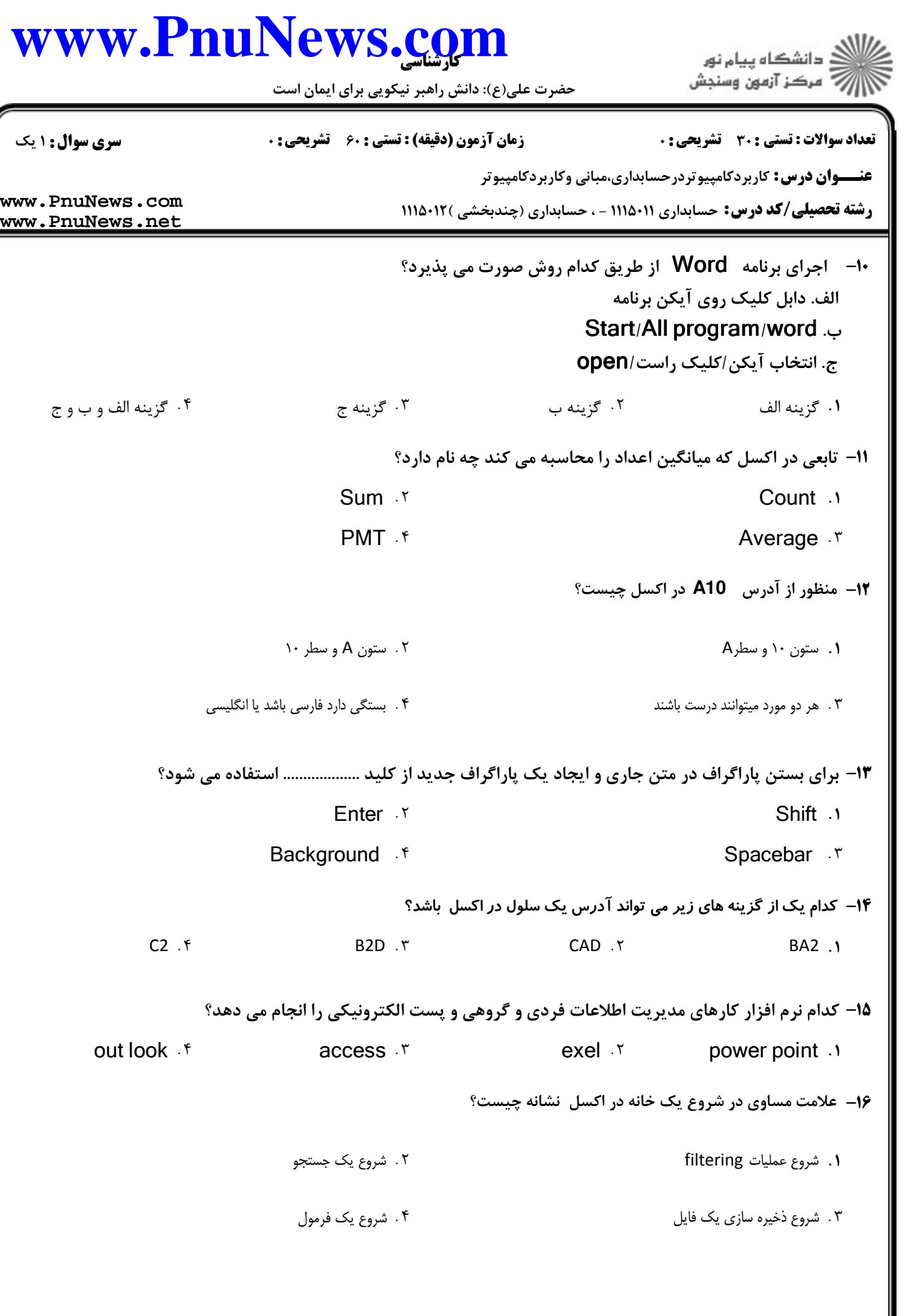

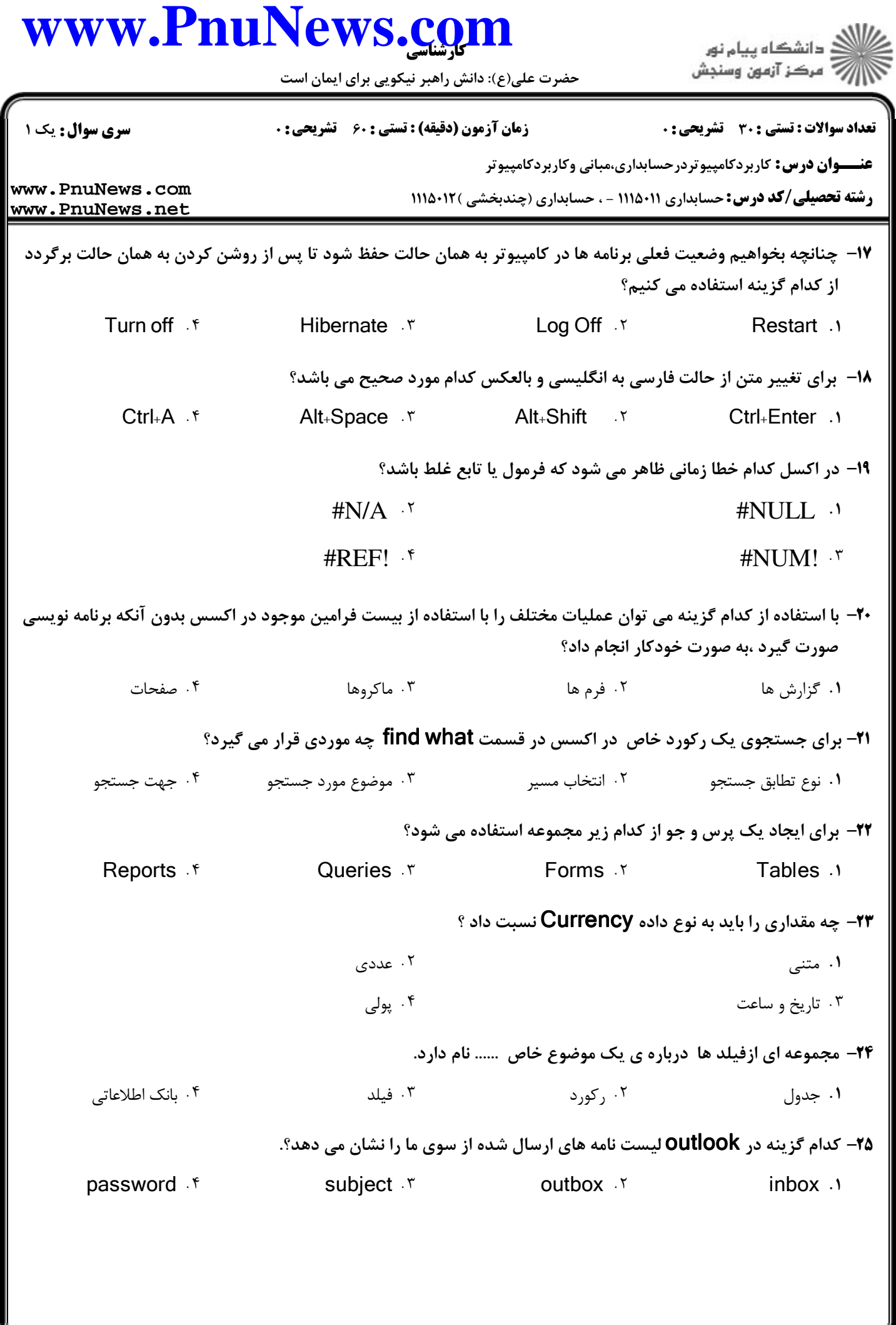

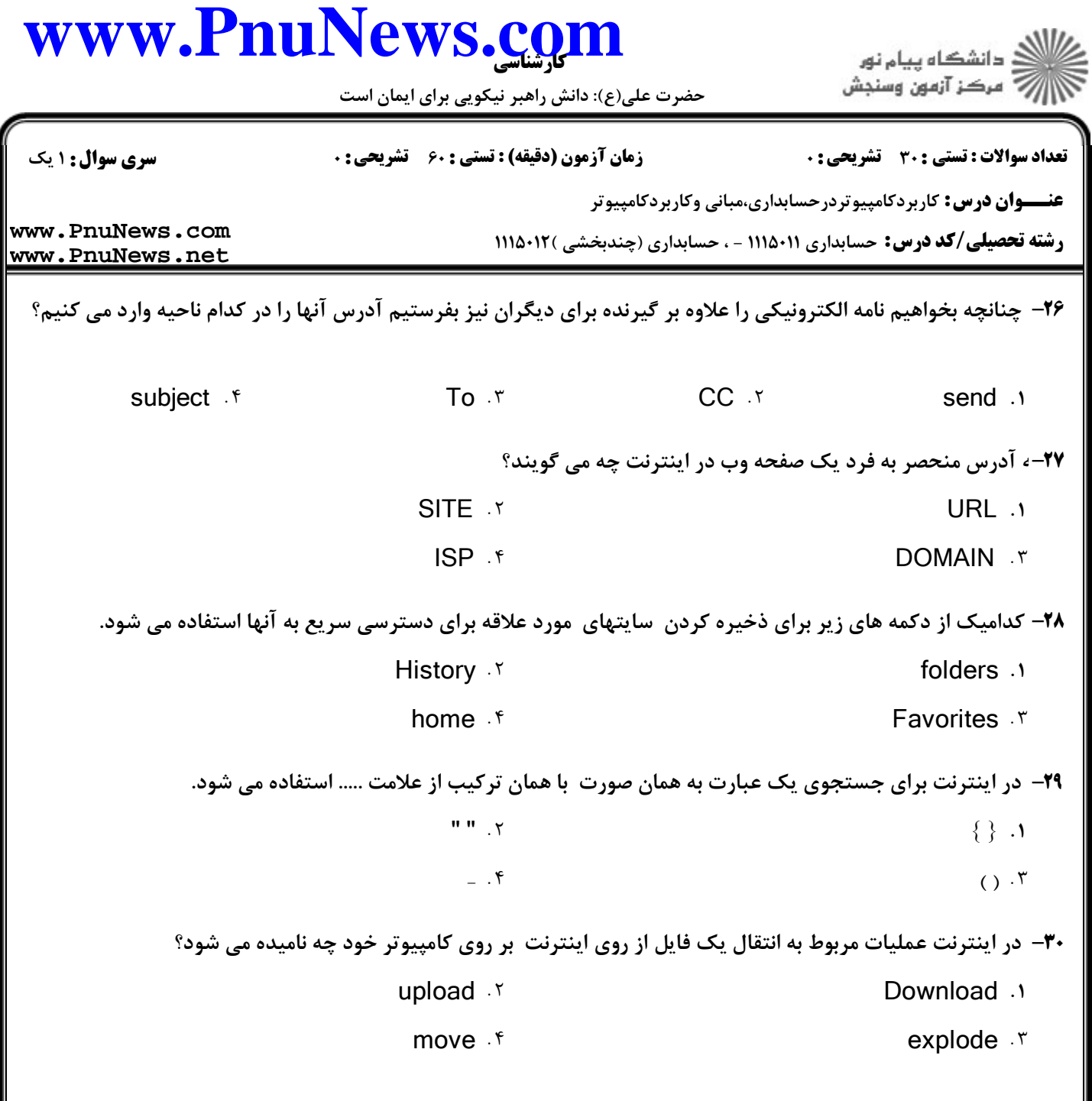